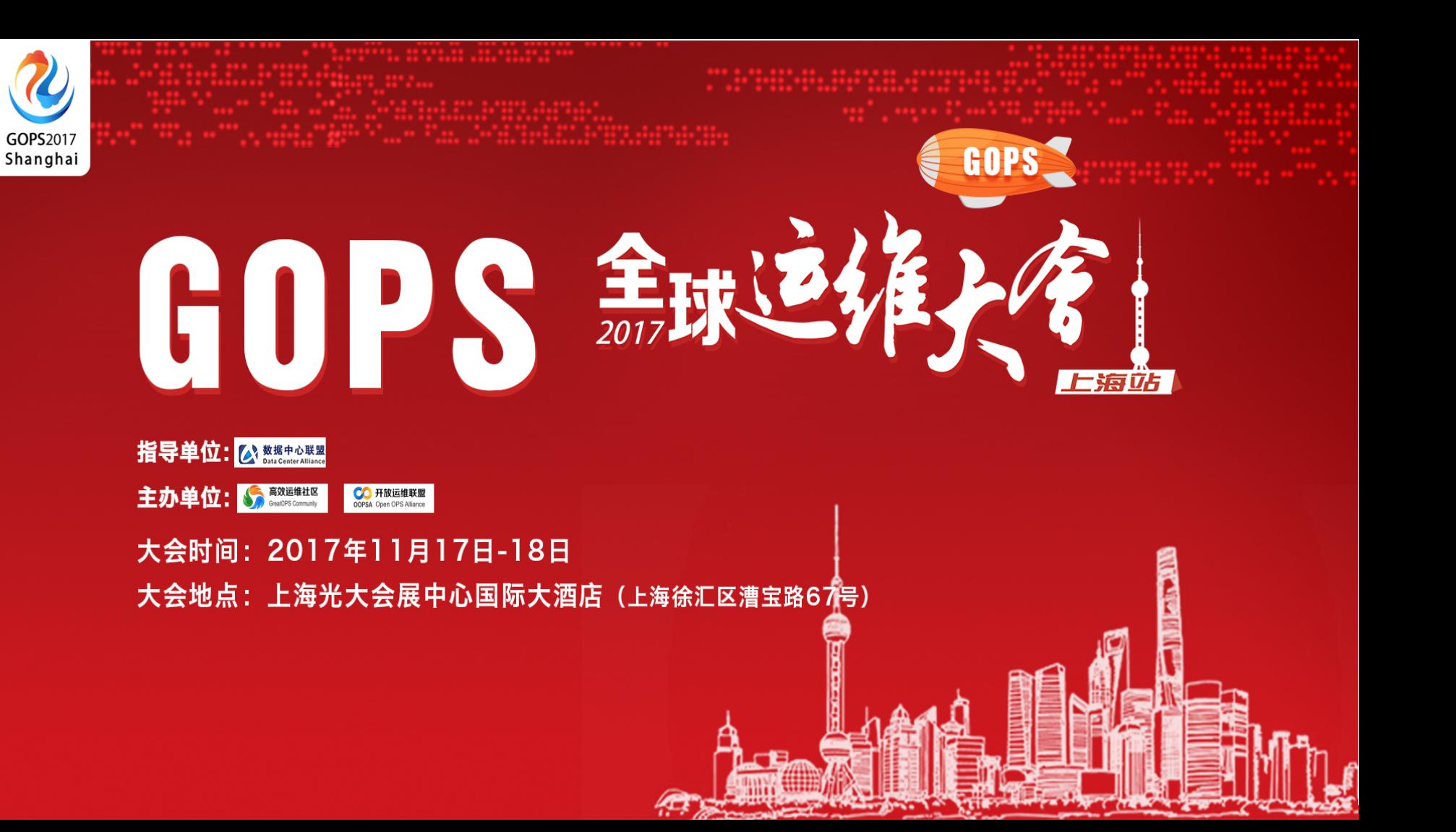

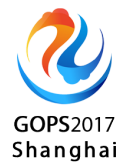

## 阿里测试环境运维及研发效率之道

## 刘湘疆(青冥) 阿里巴巴 研发效能

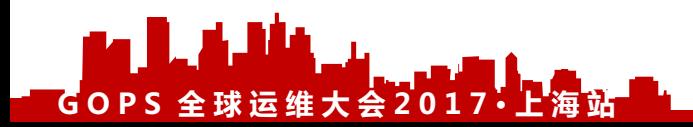

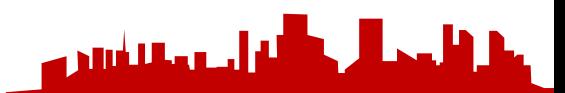

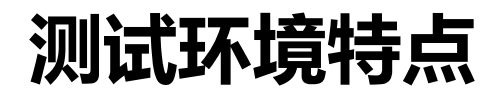

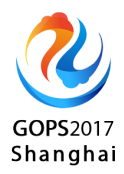

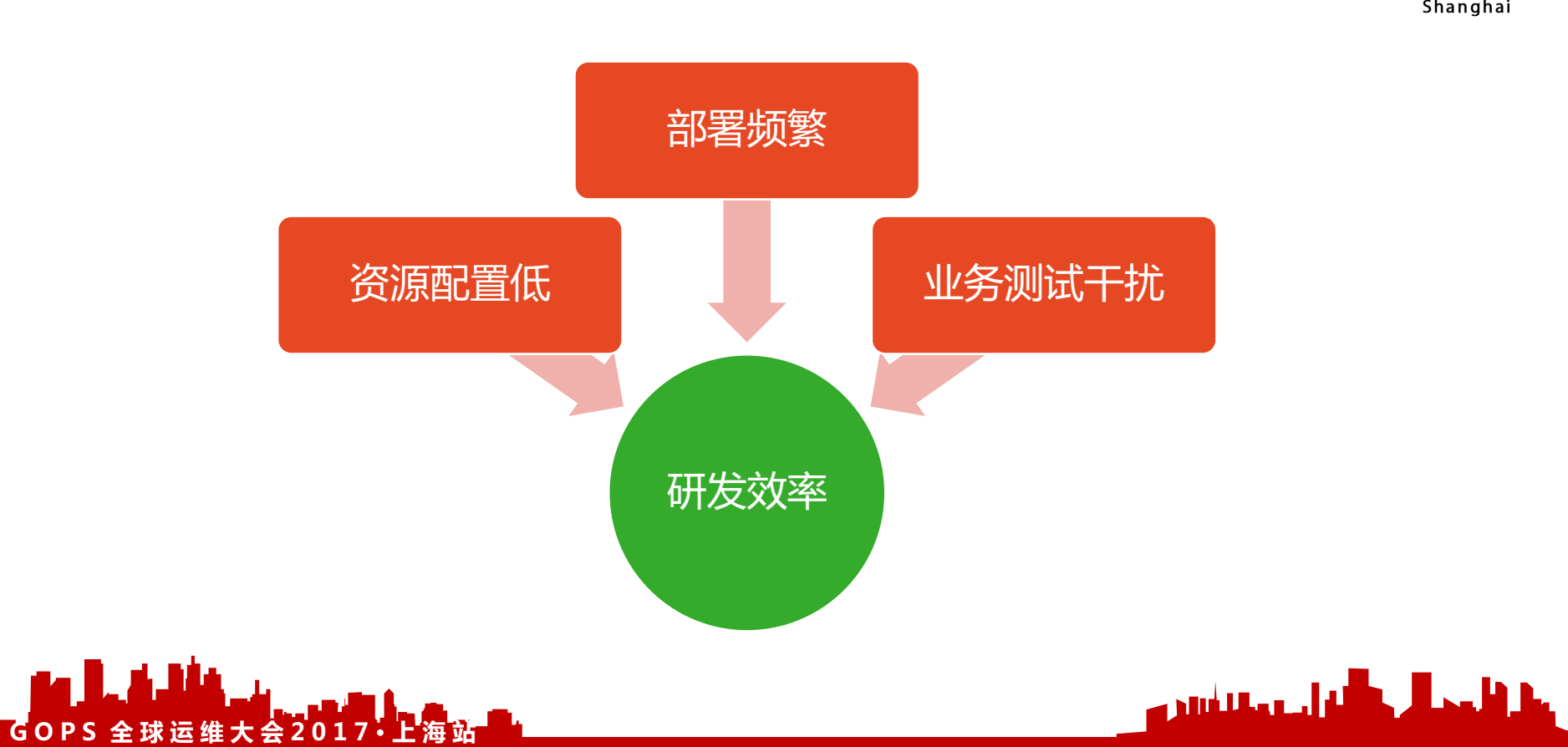

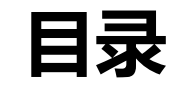

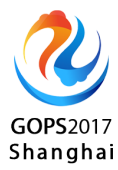

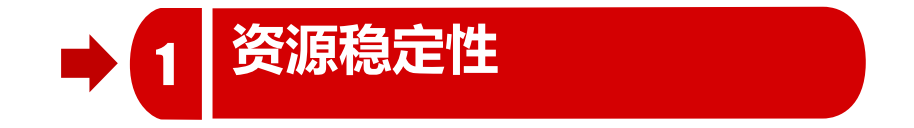

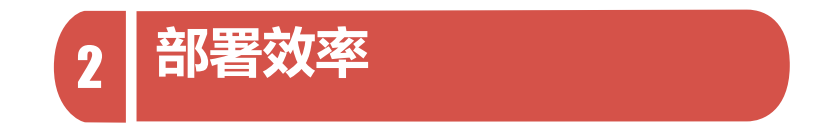

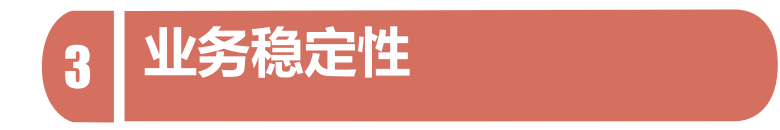

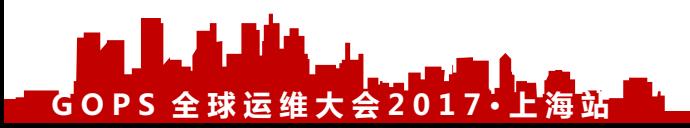

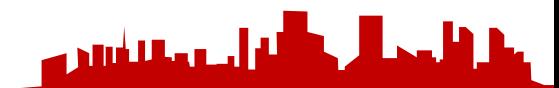

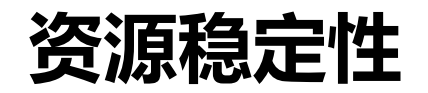

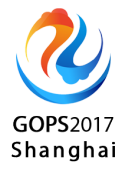

- 容器交付
- 容器运行时

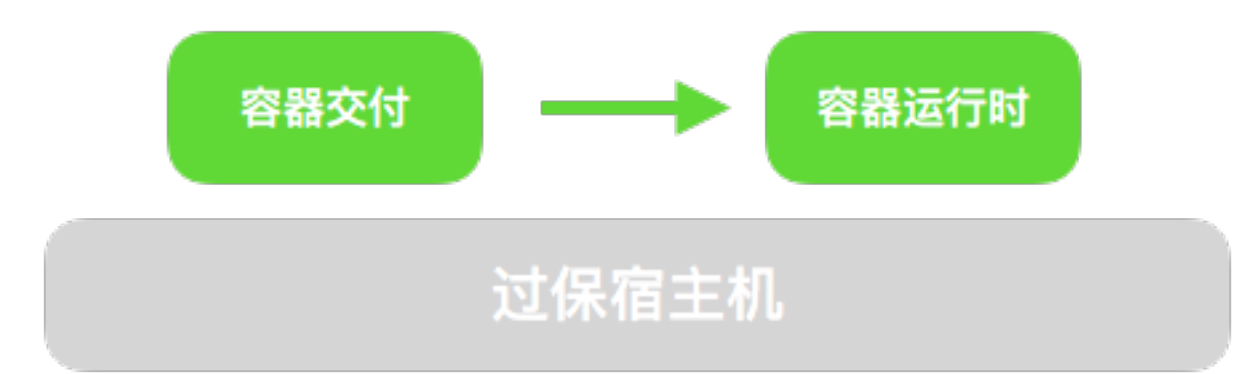

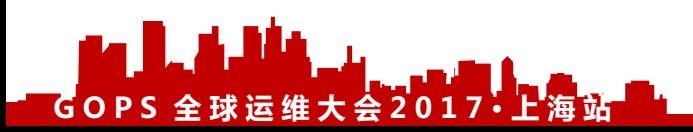

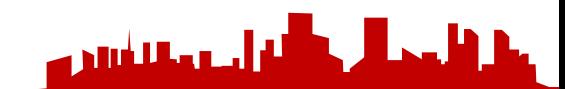

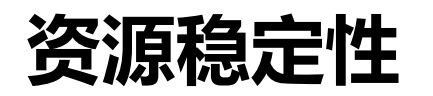

资源交付

• 资源池调度策略

**GOPS 全 球 运 维 大 会 2017· 上 海 站**

LA MA

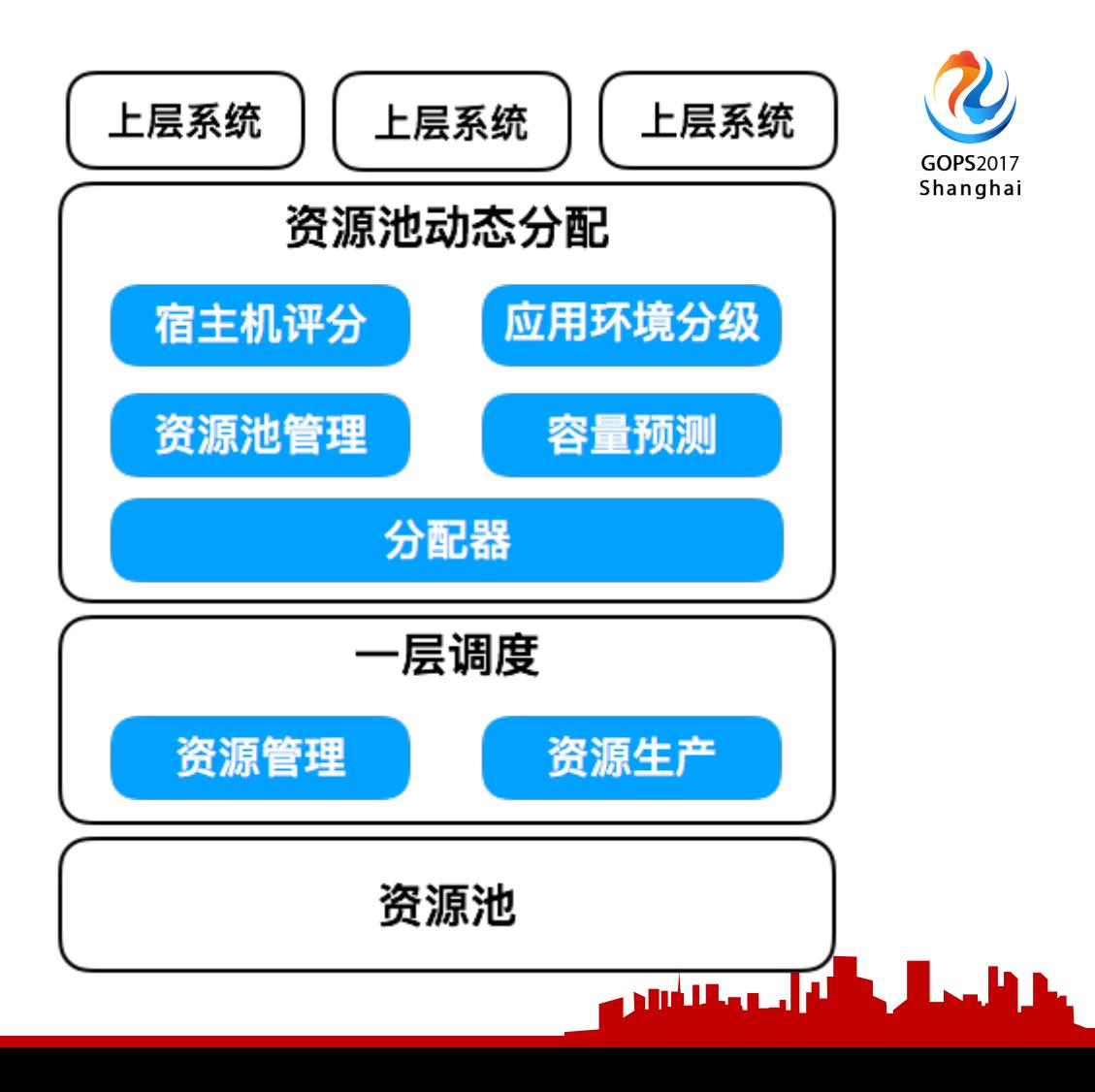

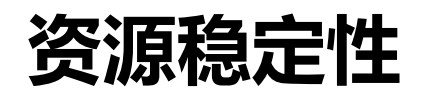

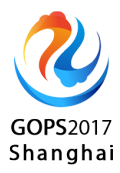

- 宿主机评分打标
	- 机型, 机房, 过保时间, 历史故障次数, 可调度状态等
- 应用环境分级
	- 应用重要等级
	- 环境类型(开发环境,稳定环境,持续集成环境,性能环境等)
- 容量预测
	- 根据历史数据预测应用环境容器需求量
- 资源池管理
	- 动态调整资源池

**GOPS 全 球 运 维 大 会 2017· 上 海 站**

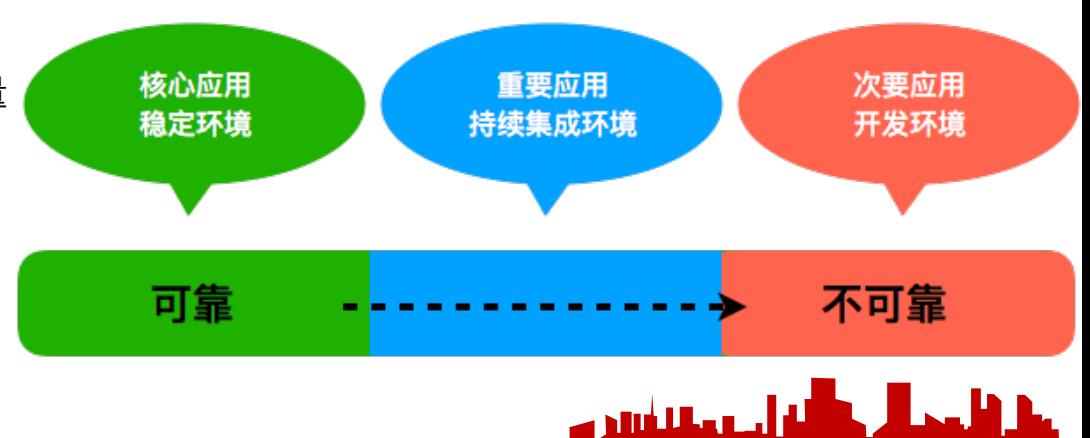

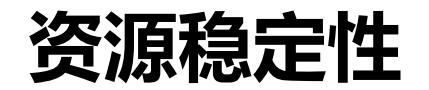

容器运行时

• 自愈

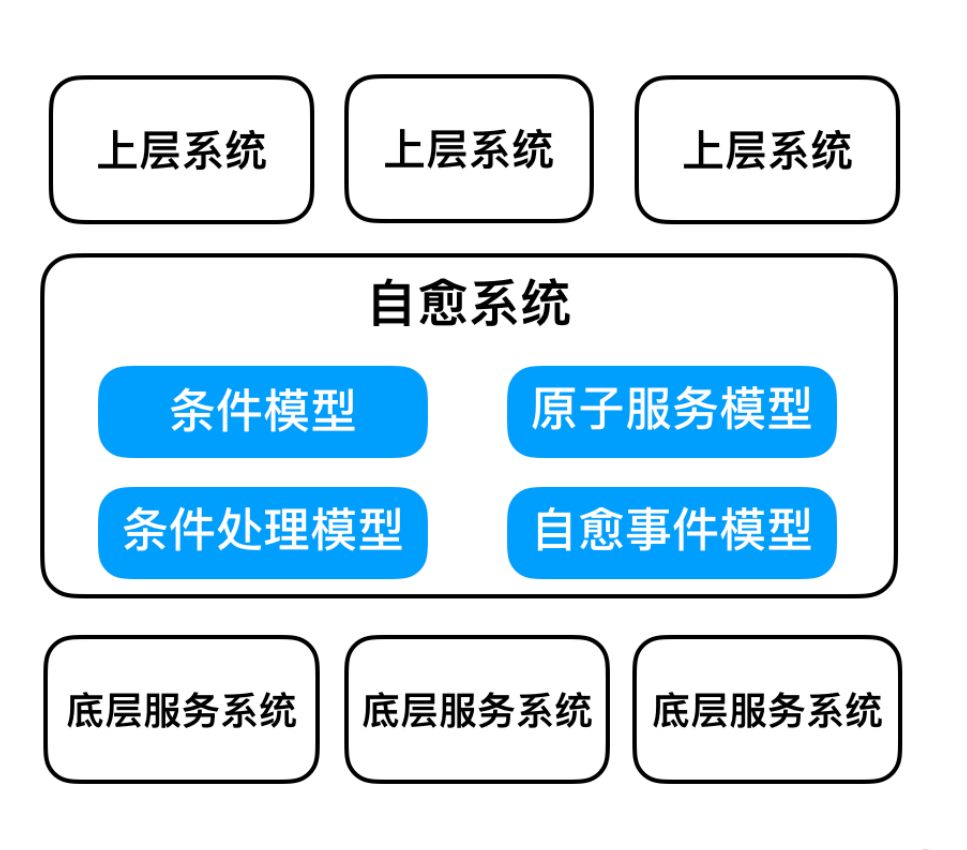

أألغ أسعمة لغيتن

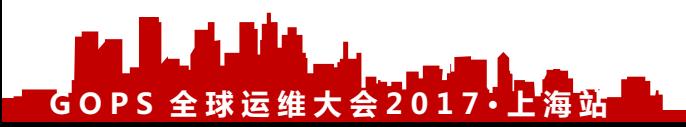

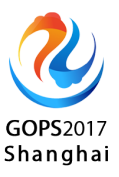

<u>, J., h.,</u>

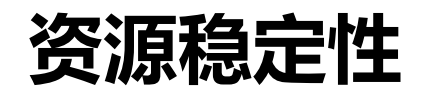

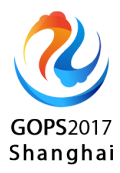

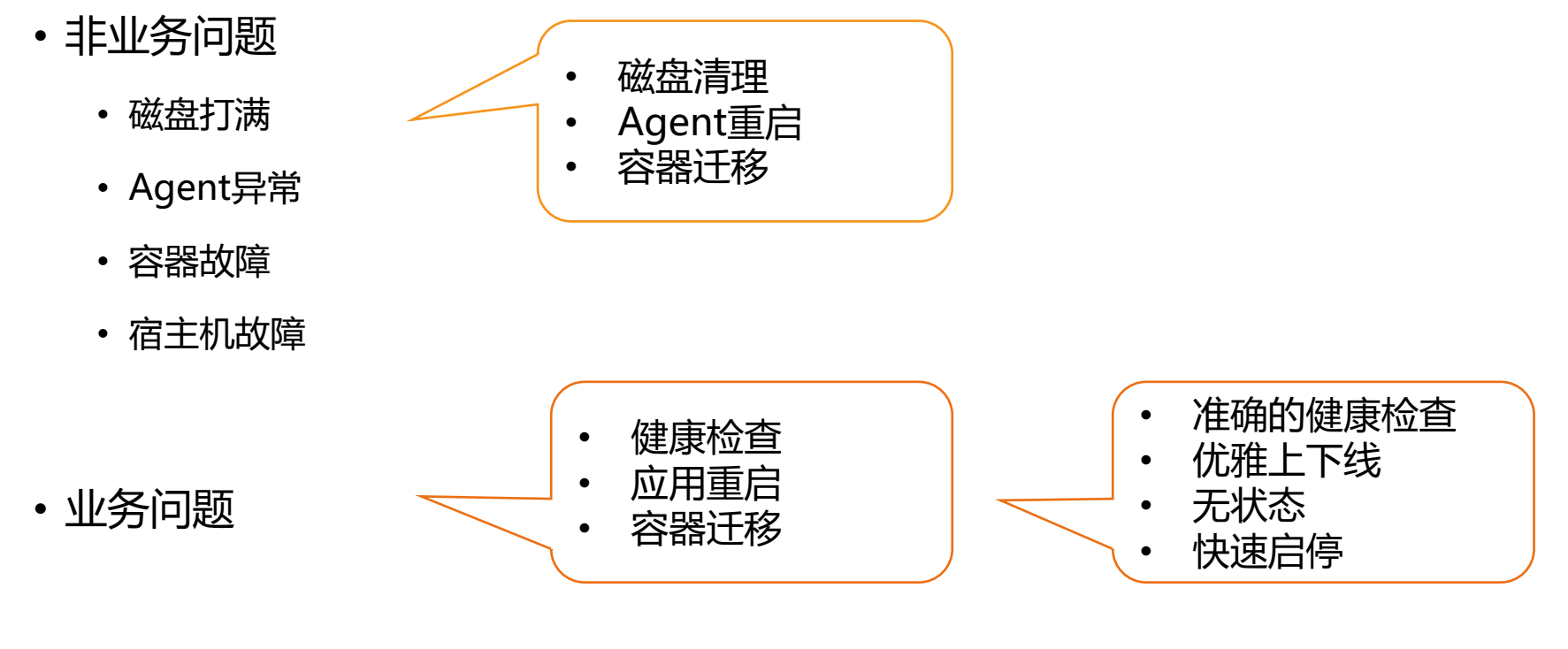

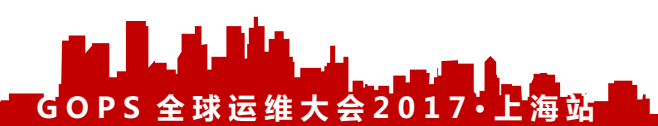

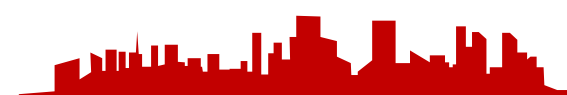

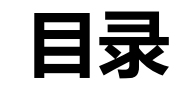

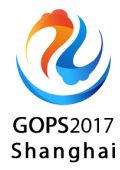

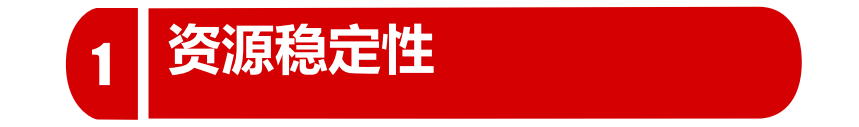

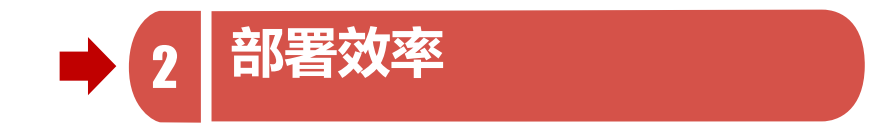

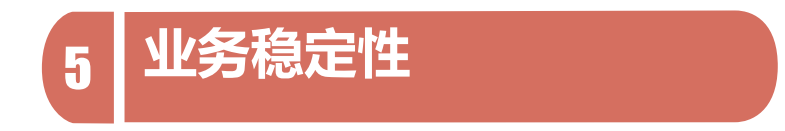

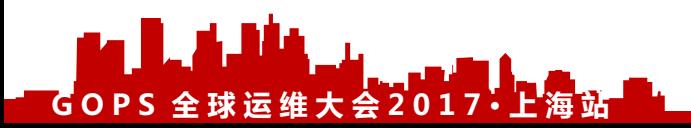

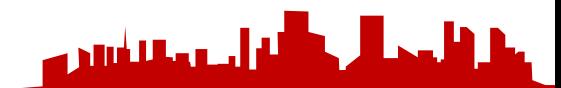

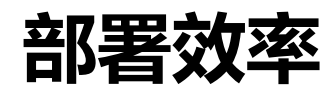

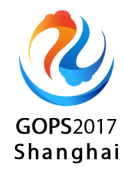

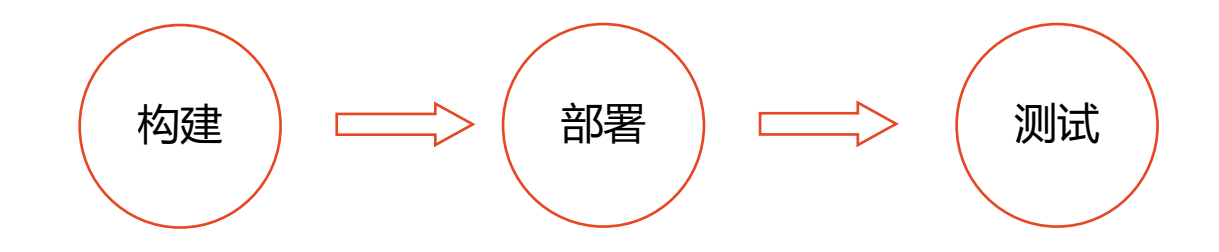

- Maven类库缓存
- Docker基础镜像预热
- Docker构建cache
- 工作区分配

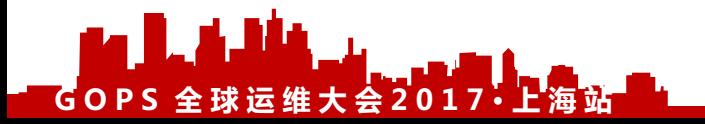

- 快速部署
- 快速回滚
- 自动化测试
- 业务稳定性

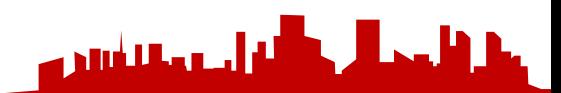

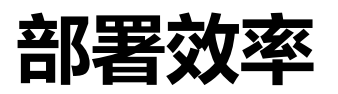

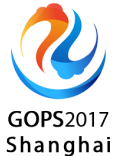

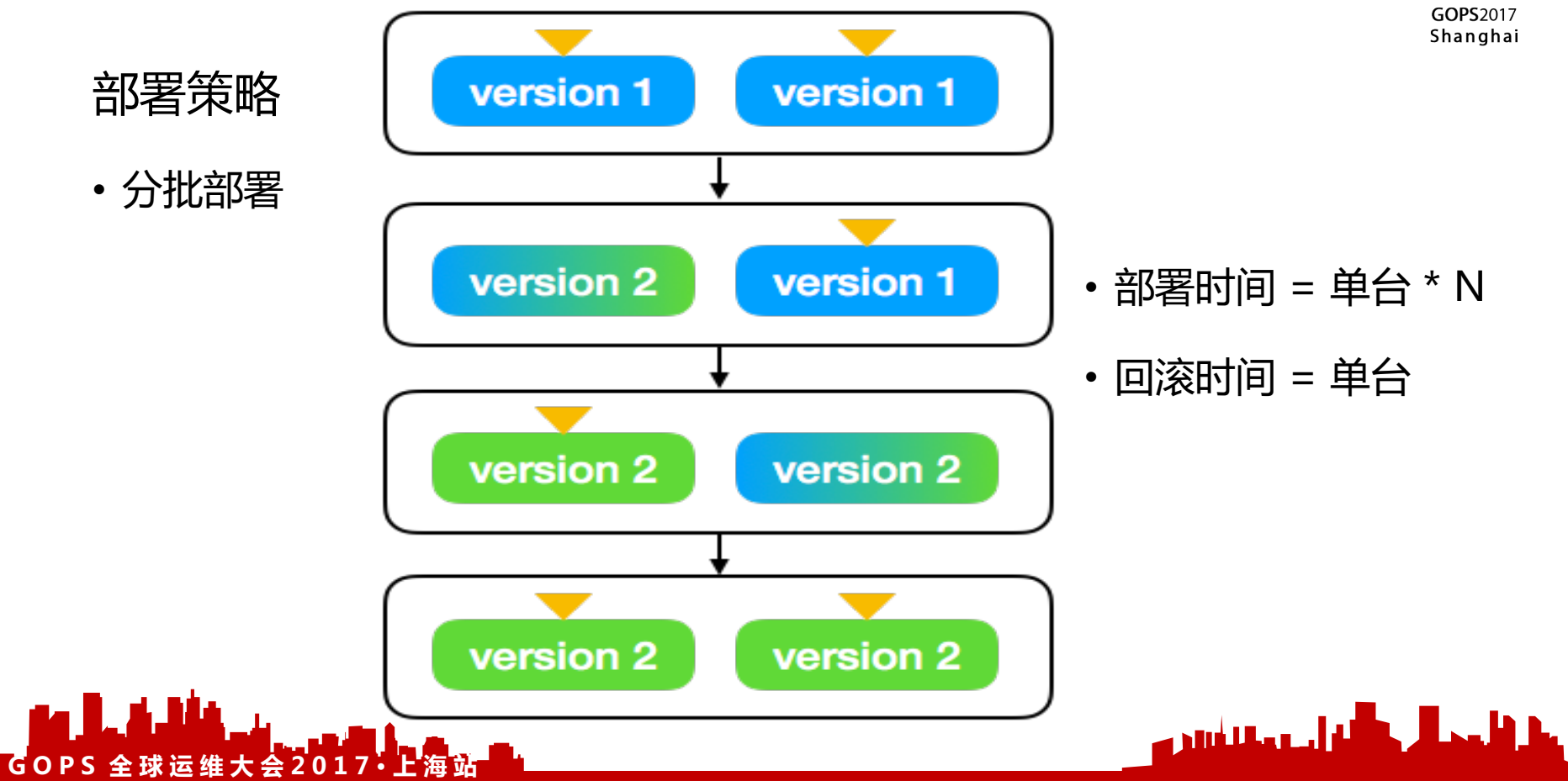

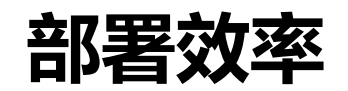

**GOPS 全 球 运 维 大 会 2017· 上 海 站**

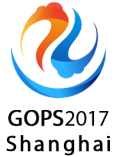

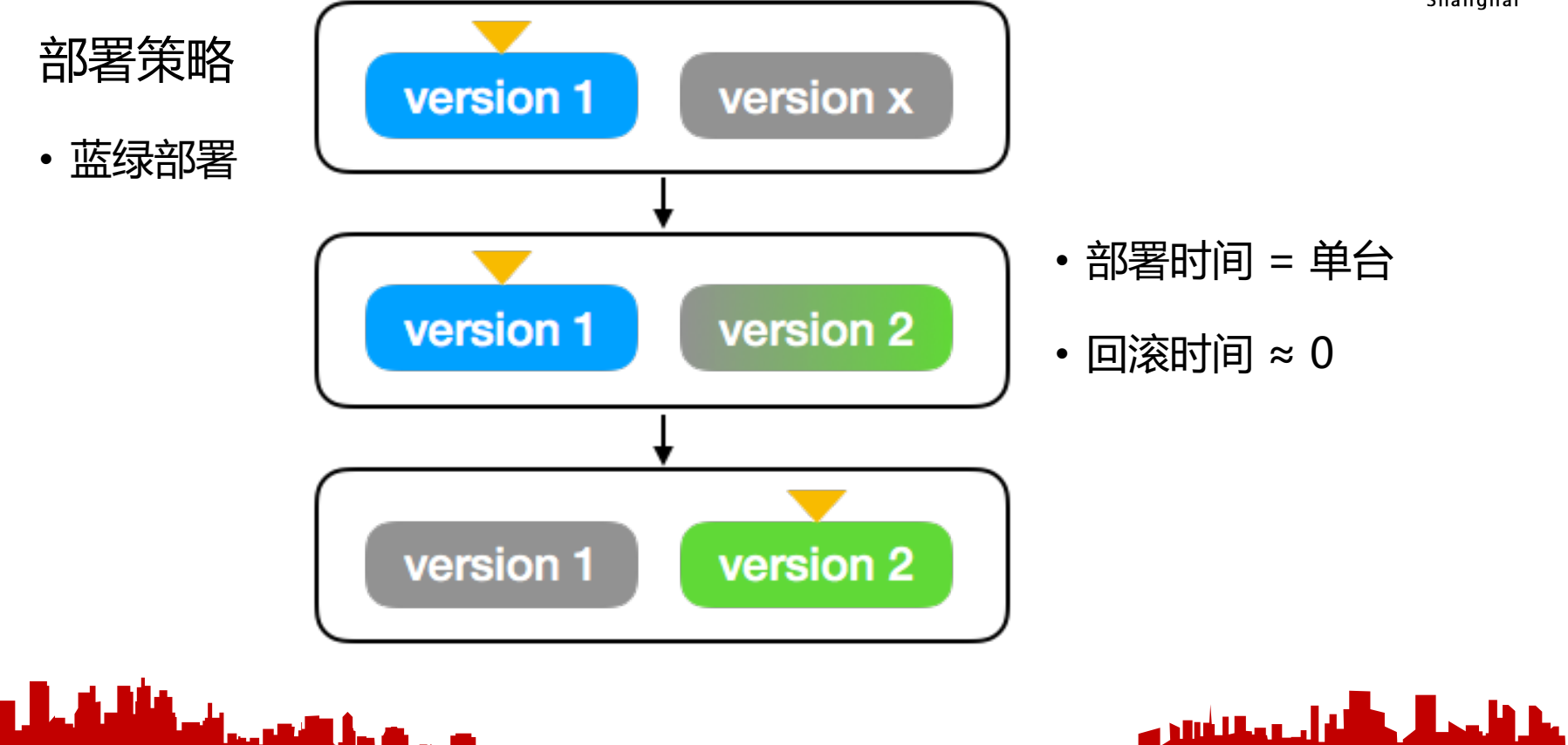

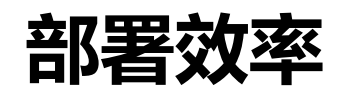

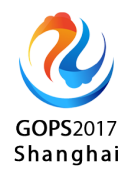

## 部署优化

- Dockerfile最佳实践
	- 排除不需要的文件:.dockerignore
	- 减少镜像层数:合并多个指令
	- 尽量使用cache:不常变化的做成基础镜像,常变化的(如应用包)放在最后
- 镜像分发

 $GOPS \nleq 4$  球运维大会201

- 基础镜像预热
- 部署中镜像预热
- 大规模文件分发方案:蜻蜓

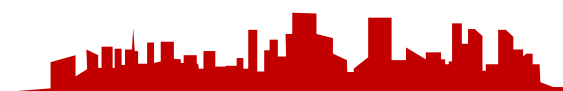

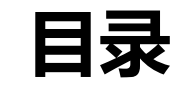

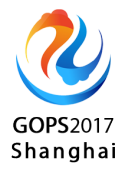

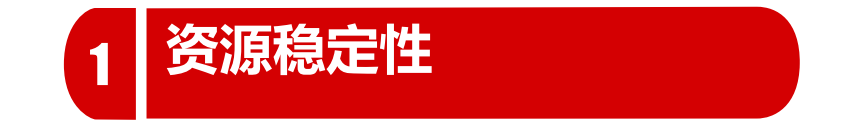

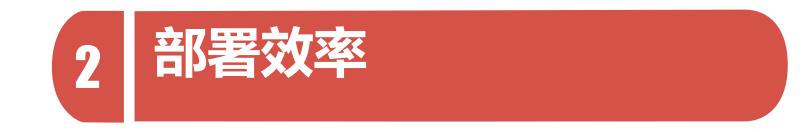

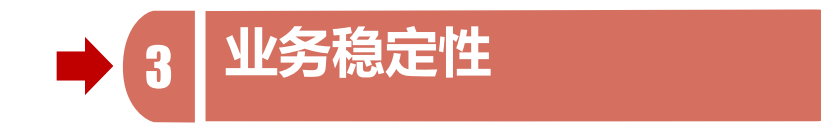

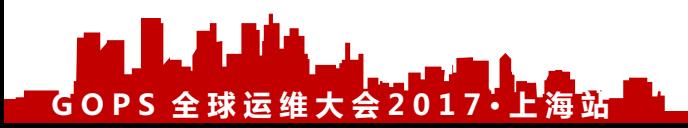

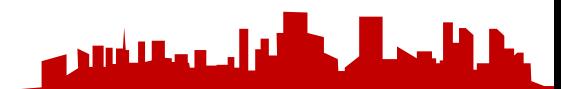

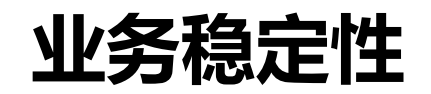

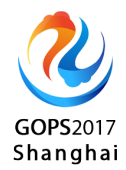

- 基础环境
- 逻辑隔离

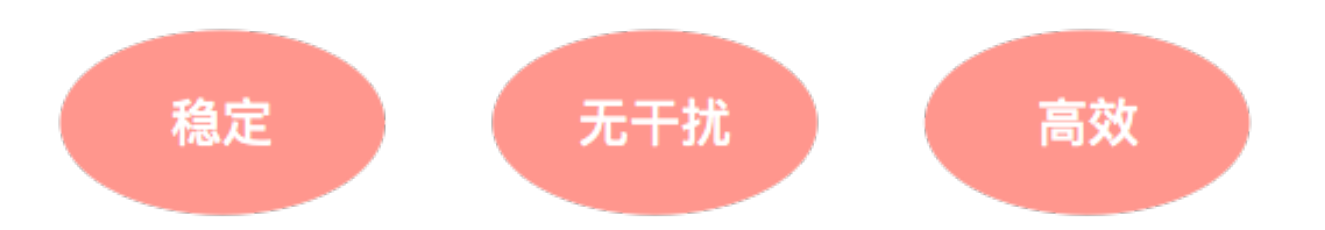

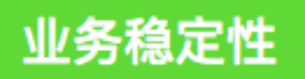

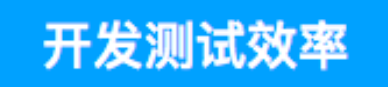

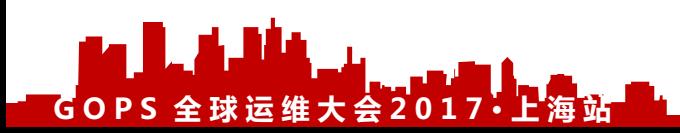

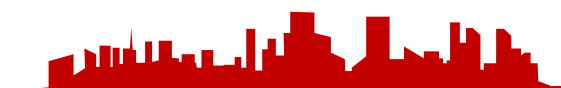

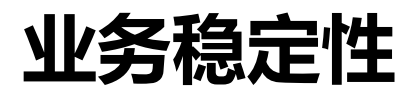

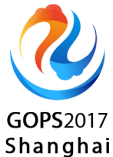

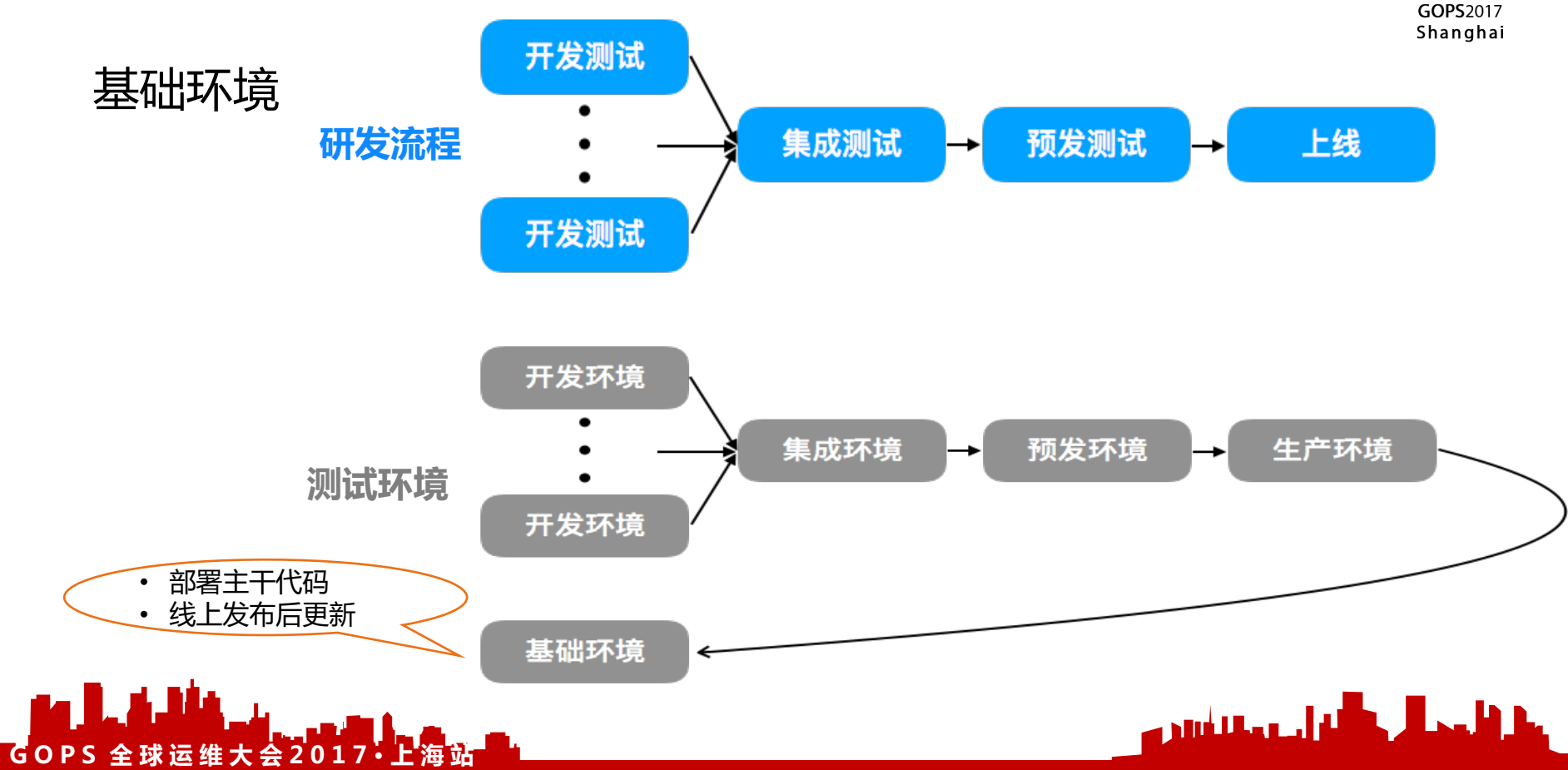

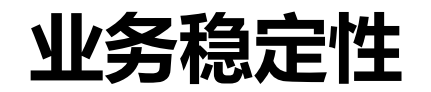

 $\times$  **6 OPS** 全球运维大会201

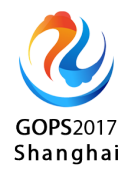

<u>laa ku ha</u>

U

الغراب ومقلعاتهم

## 逻辑隔离:根据源头IP所在隔离组进行路由 逻辑隔离

- 优先调用隔离组内环境
- 最大限度复用基础环境

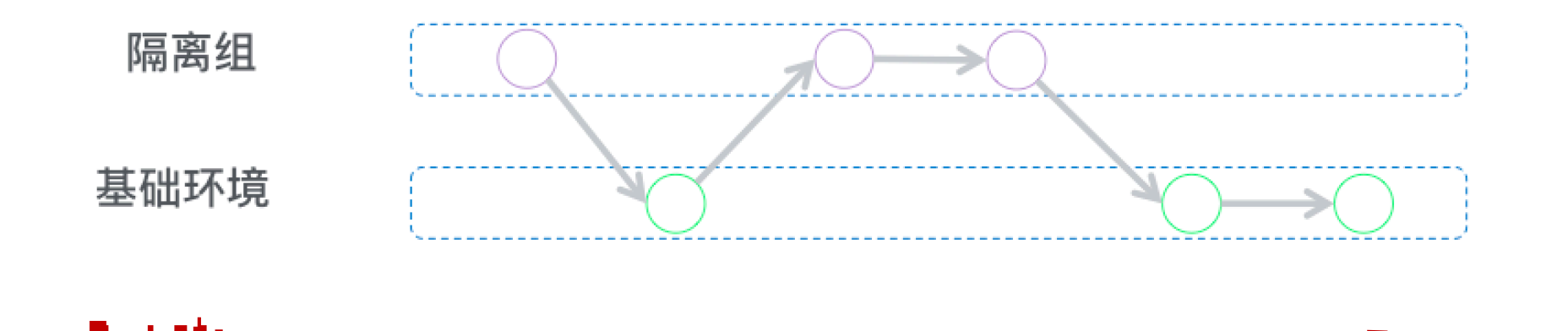

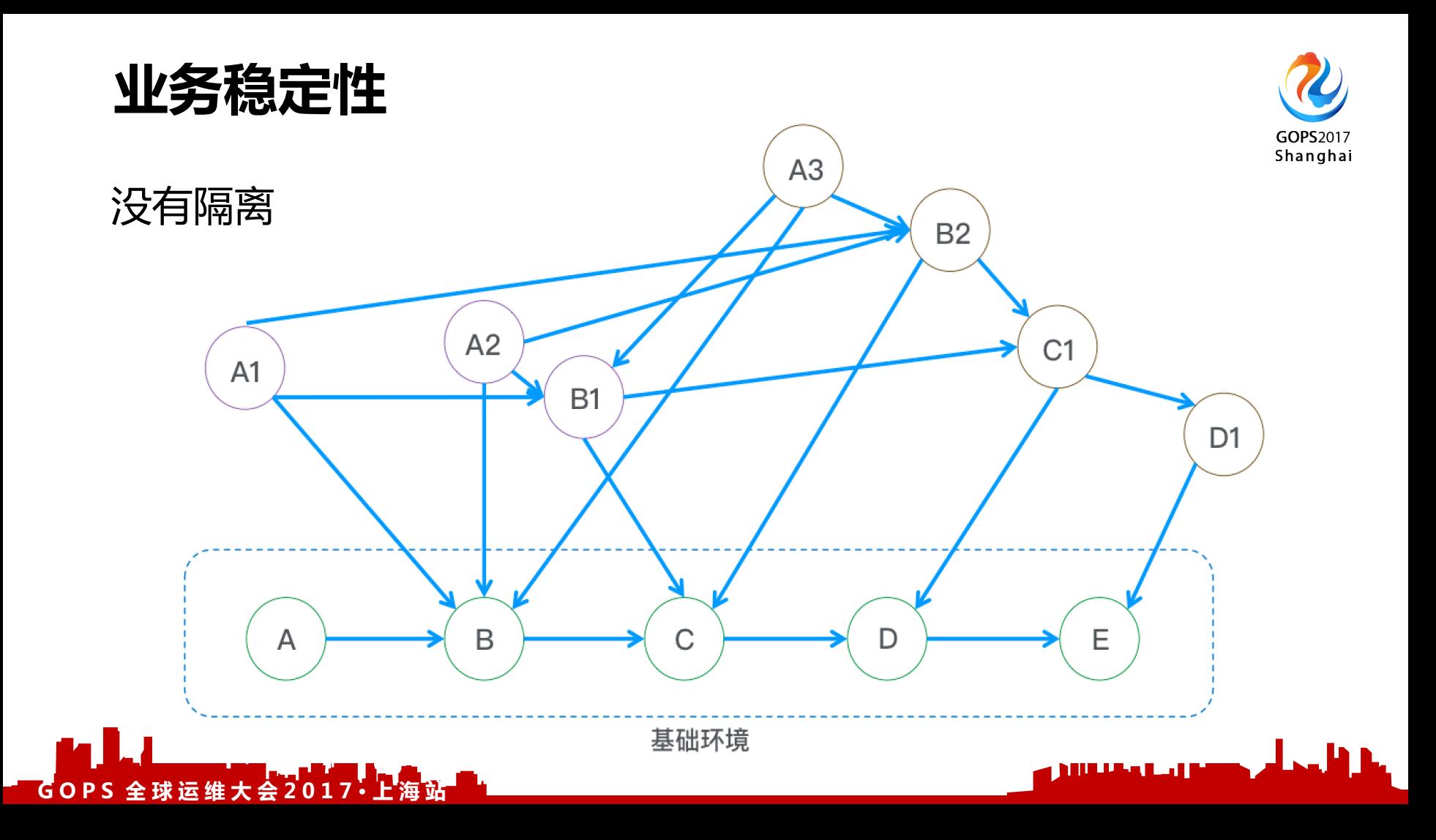

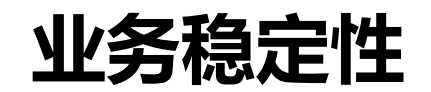

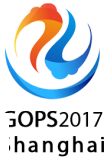

Ш

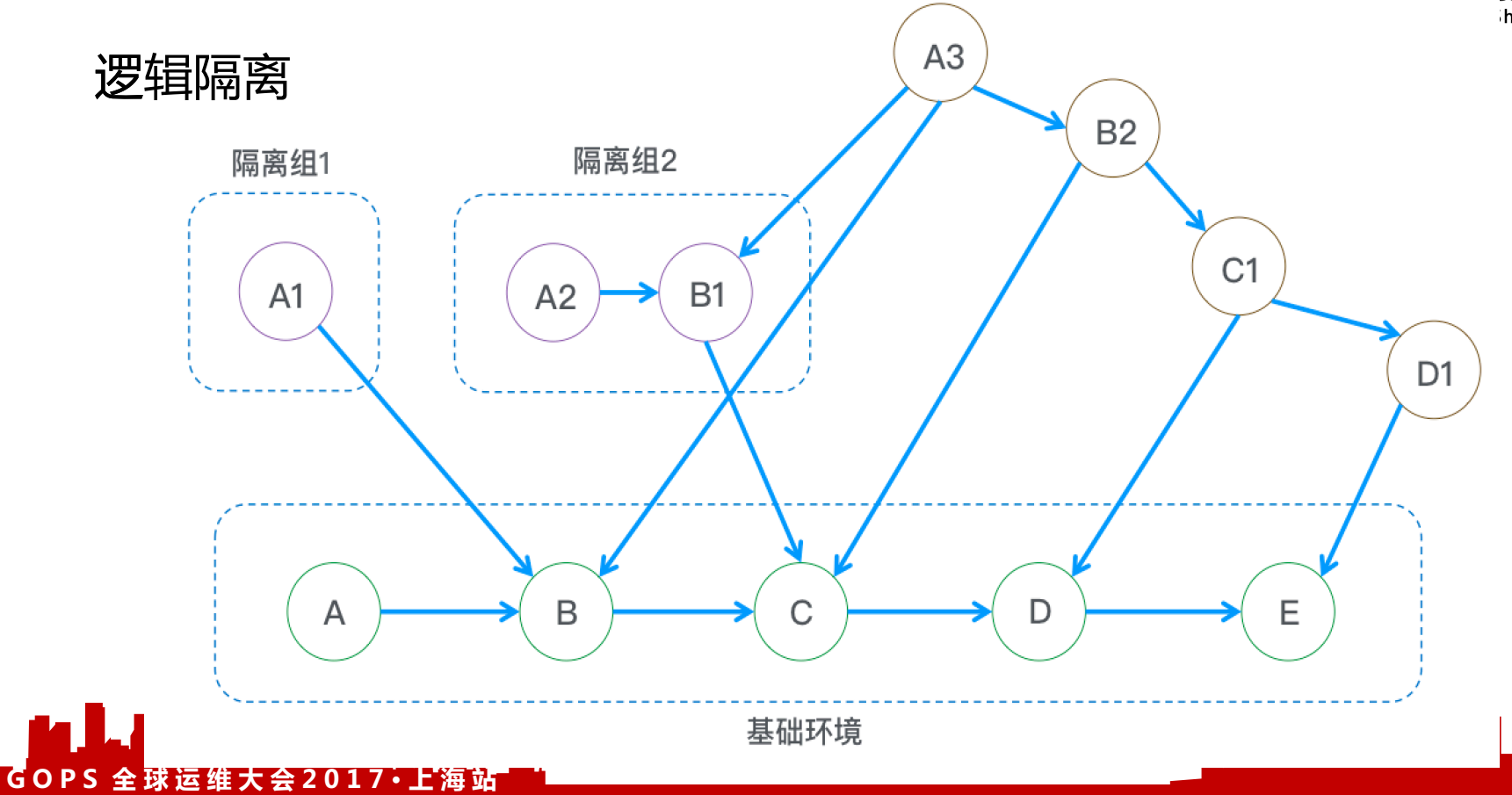

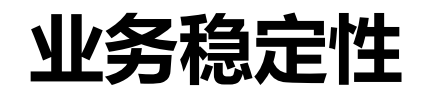

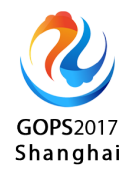

逻辑隔离

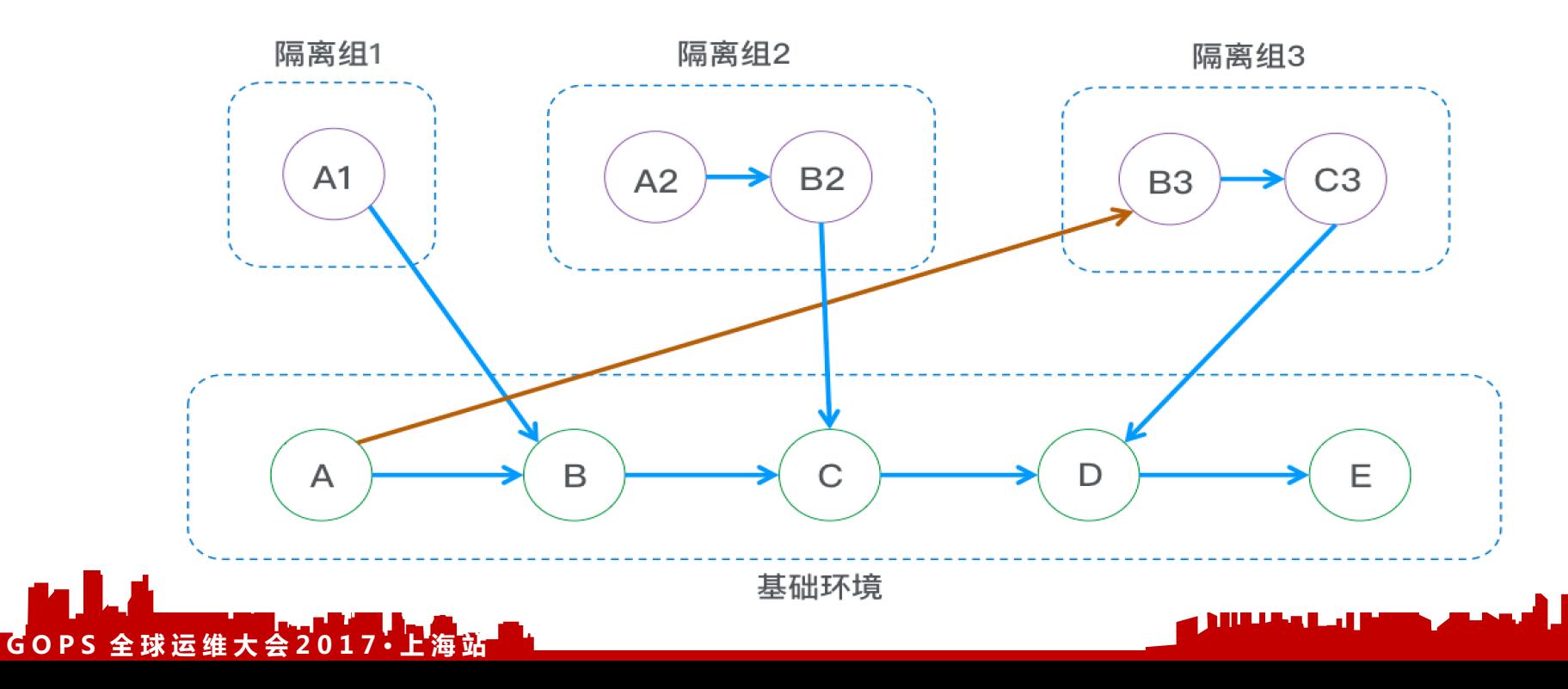

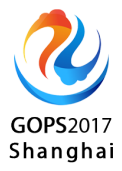

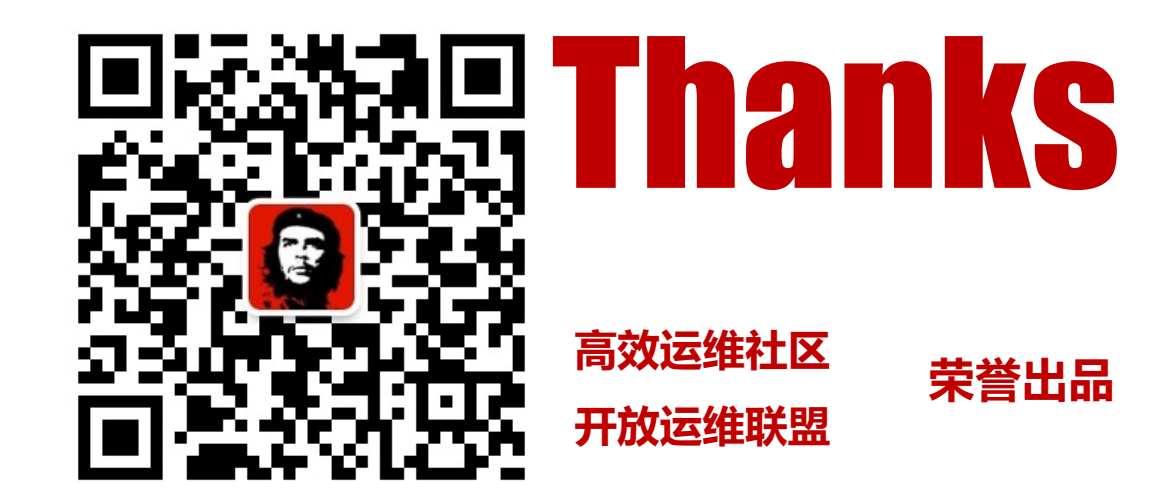

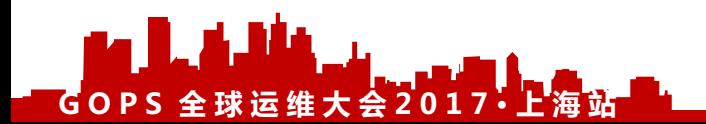

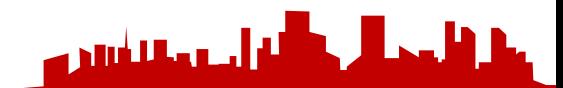

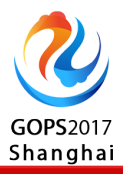

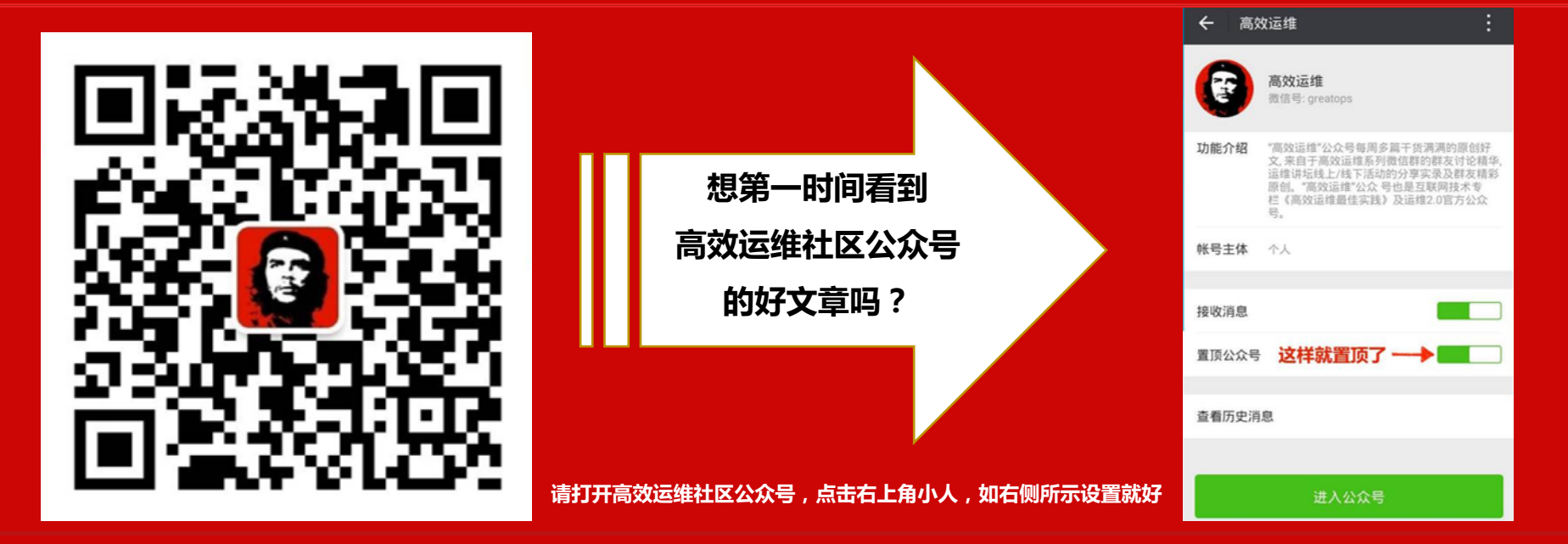

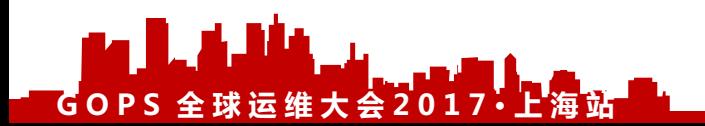

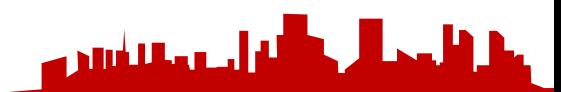